## **Infoprint Manager Security Permissions**

[Back to Managing Security](ftp://ftp.software.ibm.com/printers/specs/adminsecur.pdf)

In Infoprint Manager Security, you can grant users three types of permission: **read**, **write**, and **delete**. The following table identifies what happens when you **deny** one of these permission levels to a user.

**Note:** In FST security (the security you administer through the Management Console), permission levels are not cumulative. If you grant a user **delete** permission for an object, she doesn't automatically have **read** and **write** permission; you must grant her those permissions as well.

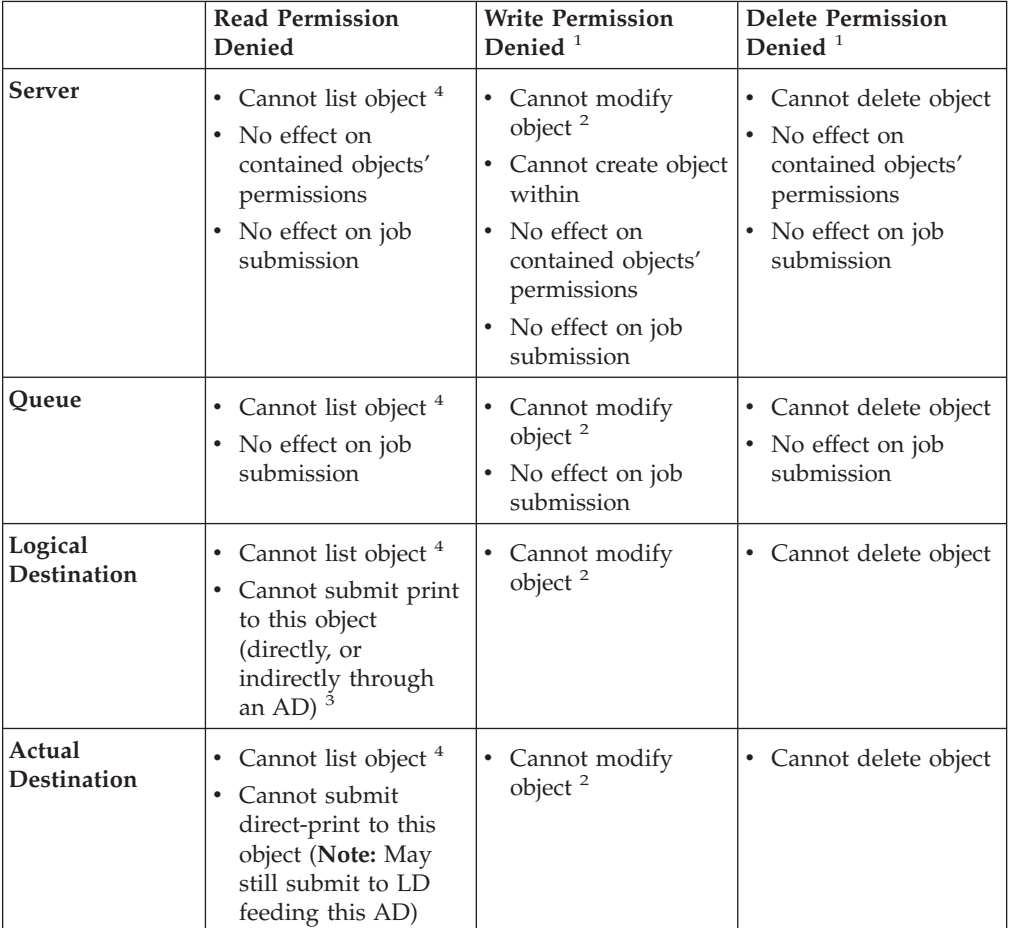

## Table 1.

## **Notes:**

- 1. In FST security, permissions are independent of each other. For example, you can grant someone **write** permission without granting him or her **read** permission. In contrast, DCE permissions are additive, so **write** permission implies that the user has both **read** and **write** permissions.
- 2. **Modify** includes set, enable/disable, pause/resume.
- 3. In DCE security, this check is only performed if the LD's **authorize-jobs** attribute is set to **true**. The **authorize-jobs** attribute is not used in FST security.

4. For FST security only. DCE always allows you to list the object .

[Back to Managing Security](ftp://ftp.software.ibm.com/printers/specs/adminsecur.pdf)